# Package 'dice'

February 19, 2015

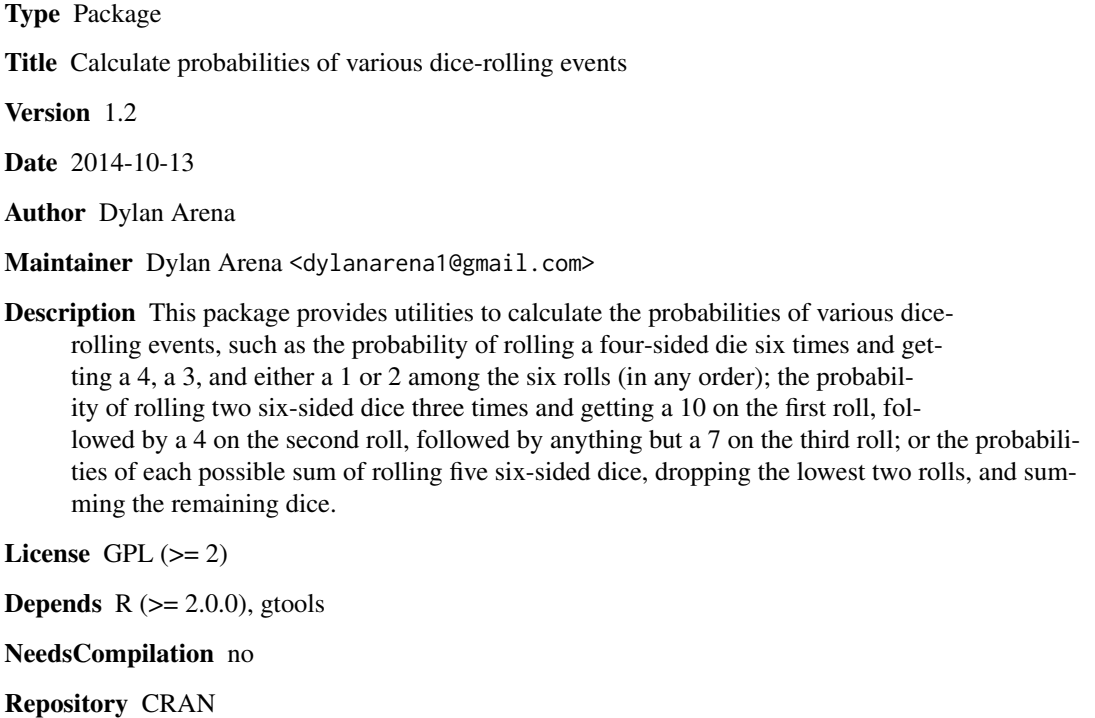

Date/Publication 2014-10-14 08:25:25

# R topics documented:

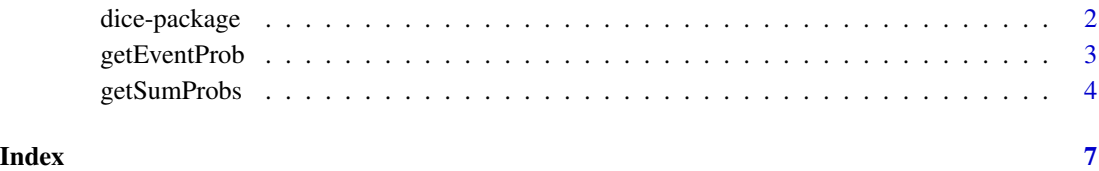

1

#### Description

This package provides utilities to calculate the probabilities of various dice-rolling events, such as the probability of rolling a four-sided die six times and getting a 4, a 3, and either a 1 or 2 among the six rolls (in any order); the probability of rolling two six-sided dice three times and getting a 10 on the first roll, followed by a 4 on the second roll, followed by anything but a 7 on the third roll; or the probabilities of each possible sum of rolling five six-sided dice, dropping the lowest two rolls, and summing the remaining dice.

#### Details

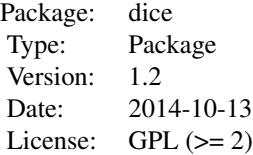

Although initially conceived as a utility for role-playing game calculations, functions in the dice package can be used to answer questions in any dice-rolling context (e.g., calculating probabilities for the game of craps, solving problems for an introductory probability course, etc.)

The dice package requires the gtools package.

For a complete list of functions, use library(help="dice").

#### Author(s)

Dylan Arena <dylanarena1@gmail.com>

#### References

The implementation for the [getSumProbs](#page-3-1) function originated with the ideas presented in the following forum thread:

<http://www.enworld.org/showthread.php?t=56352&page=1&pp=40>

#### Examples

```
getEventProb(nrolls = 6,
             ndicePerRoll = 1,
             nsidesPerDie = 4,
             eventList = list(4, 3, c(1,2)),orderMatters = FALSE)
```
getEventProb(nrolls = 3,

#### <span id="page-2-0"></span>getEventProb 3

```
ndicePerRoll = 2,
             nsidesPerDie = 6,
             eventList = list(10, 4, c(2:6, 8:12)),
             orderMatters = TRUE)
getSumProbs(ndicePerRoll = 5,
            nsidesPerDie = 6,
            nkept = 3,
            dropLowest = TRUE)
```
getEventProb *Calculate the probability of a specified set of dice-rolling events*

#### Description

For a specified dice-rolling process, getEventProb calculates the probability of an event (i.e., a non-empty set of outcomes) that is specified by passing a list object in to eventList.

#### Usage

getEventProb(nrolls, ndicePerRoll, nsidesPerDie, eventList, orderMatters = FALSE)

#### Arguments

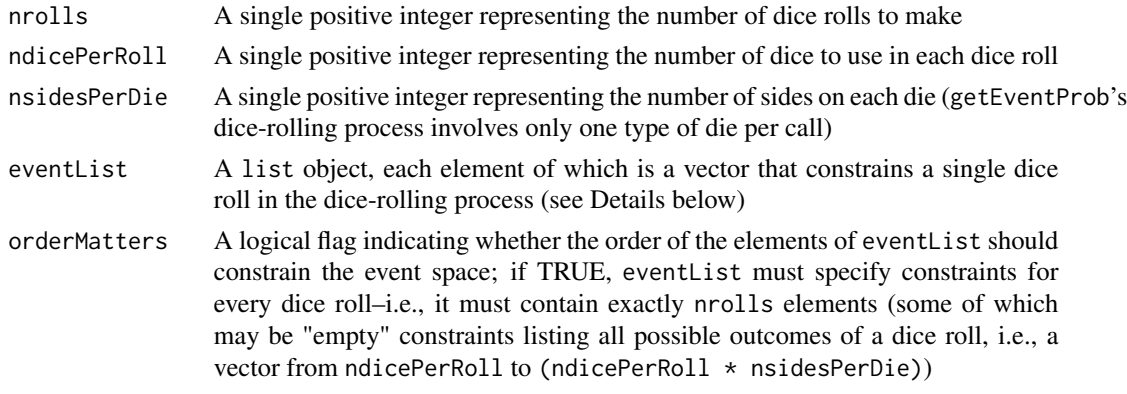

#### Details

The crux of this function is eventList, which sets the conditions that acceptable dice-rolls must meet. E.g., to get the probability of rolling at least one 6 when rolling four six-sided dice, eventList would be list(6) and orderMatters would be FALSE; to get the probability of rolling a 6, followed by a 5, followed by either a 1, 2, or 3 when rolling three six-sided dice, eventList would be list(6,5,1:3) and orderMatters would be TRUE.

#### Value

A single number representing the probability of an event that meets the constraints of the specified dice-rolling process

#### <span id="page-3-0"></span>Author(s)

Dylan Arena

#### Examples

```
## Probability of rolling at least one 6 when rolling four six-sided dice
getEventProb(nrolls = 4,
            ndicePerRoll = 1,
             nsidesPerDie = 6,
             eventList = list(6)## Probability of rolling a 6, followed by a 5, followed by either a 1, 2,
## or 3 when rolling three six-sided dice
getEventProb(nrolls = 3,
             ndicePerRoll = 1,
             nsidesPerDie = 6,
             eventList = list(6, 5, 1:3),
             orderMatters = TRUE)
## Probability of rolling no 10's when rolling two ten-sided dice
getEventProb(nrolls = 2,
            ndicePerRoll = 1,
             nsidesPerDie = 10,
             eventList = list(1:9,1:9)
```
<span id="page-3-1"></span>

getSumProbs *Calculate the probabilities of all possible outcome sums of a dice roll*

#### Description

For a specified number of dice with a specified number of sides per die (and dropping a specified number of dice–those with either the lowest or highest values), getSumProbs calculates the probabilities of all possible outcome sums (i.e., all possible sums of those dice whose results are not dropped); the function also accommodates modifiers (either to each die roll or to the sum), such as rolling five four-sided dice and adding 1 to the outcome of each roll, or rolling one twenty-sided die and adding 12 to the outcome. (Such modified rolls frequently occur in the context of role-playing games, e.g., Dungeons & Dragons, Mutants & Masterminds, or BESM.)

## getSumProbs 5

### Usage

```
getSumProbs(ndicePerRoll,
nsidesPerDie,
nkept = ndicePerRoll,
droplowest = TRUE,sumModifier = 0,
perDieModifier = 0,
perDieMinOfOne = TRUE)
```
#### Arguments

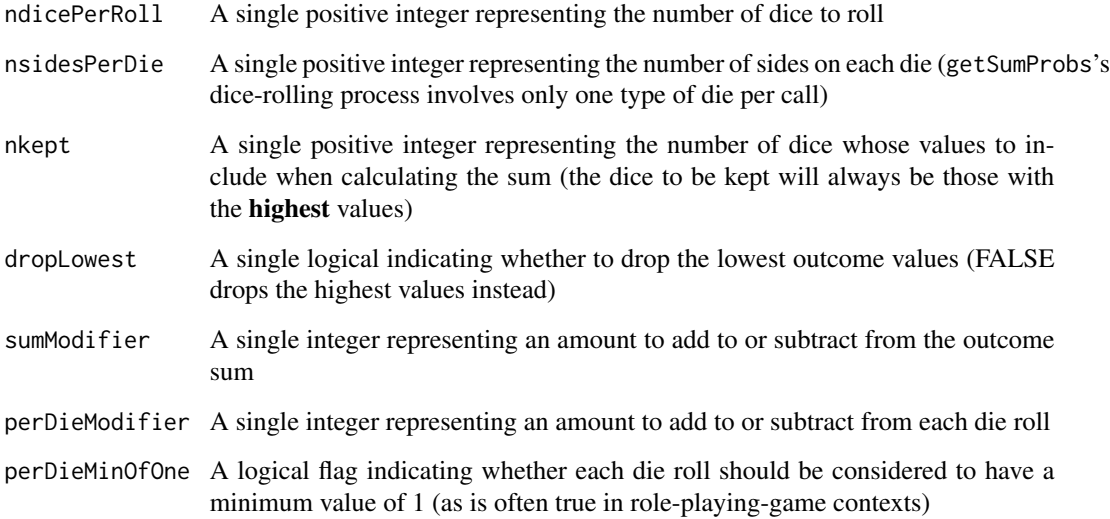

### Value

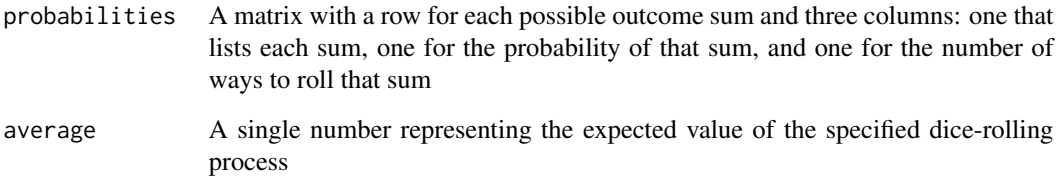

#### Author(s)

Dylan Arena

#### References

This function's implementation originated with the ideas presented in the following forum thread:

<http://www.enworld.org/showthread.php?t=56352&page=1&pp=40>

# Examples

## Rolling four six-sided dice and keeping the three highest die rolls

```
getSumProbs(ndicePerRoll = 4,
            nsidesPerDie = 6,
            nkept = 3)
```
## Rolling five four-sided dice and adding 1 to each die roll

```
getSumProbs(ndicePerRoll = 5,
           nsidesPerDie = 4,
           perDieModifier = 1)
```
## Rolling one twenty-sided die and adding 12 to the result

```
getSumProbs(ndicePerRoll = 1,
           nsidesPerDie = 20,
           sumModifier = 12)
```
# <span id="page-6-0"></span>Index

# ∗Topic distribution

getEventProb, [3](#page-2-0) getSumProbs, [4](#page-3-0) ∗Topic package dice-package, [2](#page-1-0)

dice *(*dice-package*)*, [2](#page-1-0) dice-package, [2](#page-1-0)

getEventProb, [3](#page-2-0) getSumProbs, *[2](#page-1-0)*, [4](#page-3-0)